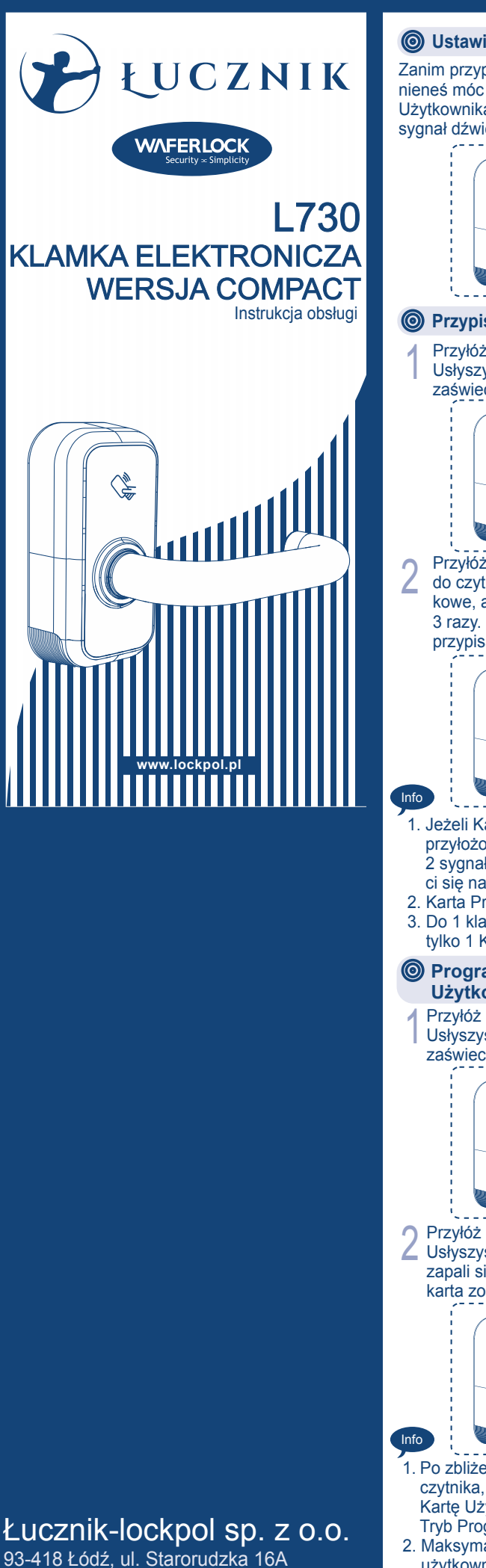

tel. 42 296 58 90

www.lockpol.pl

e-mail: lockpol@lockpol.pl

## **Ustawienia fabryczne**

Zanim przypiszesz Kartę Programującą powinieneś móc otworzyć drzwi dowolną Kartą Użytkownika. Po przyłożeniu usłyszysz 1 sygnał dźwiękowy, lampka zapali się na zielono.

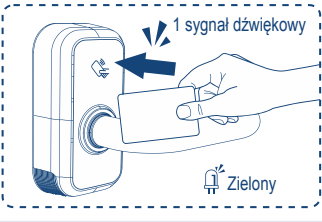

#### **Przypisywanie Karty Programującej**

Przyłóż Kartę Programującą do czytnika. Usłyszysz 1 sygnał dźwiękowy, a lampka zaświeci się na czerwono.

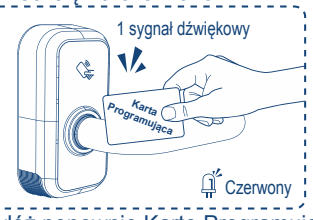

Przyłóż ponownie Kartę Programującą do czytnika. Usłyszysz 3 sygnały dźwiękowe, a lampka zaświeci się na zielono 3 razy. Karta Programująca została przypisana prawidłowo.

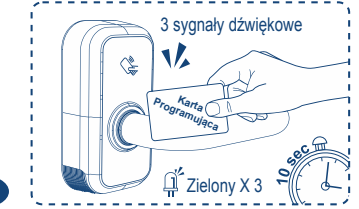

- 1. Jeżeli Karta Programująca nie zostanie przyłożona w ciągu 10 sek. usłyszysz 2 sygnały dźwiękowe, a lampka zaświe ci się na czerwono 2 razy.
- 2. Karta Programująca nie otwiera drzwi. 3. Do 1 klamki może być przypisana
- tylko 1 Kart Programująca.

#### **Programowanie nowe Karty Użytkownika**

1 Usłyszysz 3 sygnały dźwiękowe, a lampka Przyłóż Kartę Programującą do czytnika. zaświeci się na zielono.

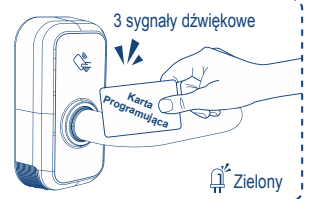

Przyłóż Kartę Użytkownika do czytnika. Usłyszysz 1 sygnał dźwiękowy, a lampka zapali się na zielono. Oznacza to, że karta została przypisana prawidłowo.

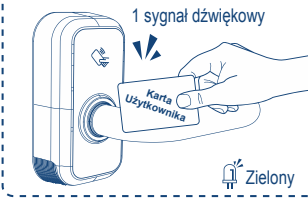

- 1. Po zbliżeniu Karty Programującej do czytnika, masz 10 sek. aby przyłożyć Kartę Użytkownika. Po upływie tego czasu Tryb Programowania zostanie anulowany.
- 2. Maksymalna liczba indywidualnych użytkowników to 250. Po osiągnięciu limitu usłyszysz 10 sygnałów dźwiękowych, a czerwona i zielona lampka zaczną migać naprzemiennie.

# **Otwieranie drzwi Kartą Użytkownika**

Przyłóż Kartę Użytkownika do czytnika.Usłyszysz 1 sygnał dźwiękowy, a lampka zaświeci się na zielono. Oznacza to, że drzwi są otwarte.

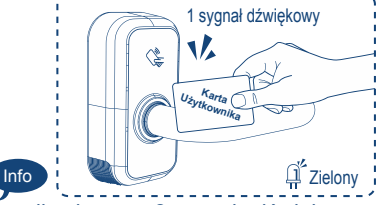

Jeżeli usłyszysz 2 sygnały dźwiękowe,a lampka zaświeci się na czerwono oznacza to, że karta jest nie właściwa.

- **Usuwanie indywidualnych Kart Użytkownika**
- 1 Przyłóż Kartę Programującą do czytnika. Po usłyszeniu 3 sygnałów dźwiękowych, oddal kartę, a lampka zaświeci się na zielono.

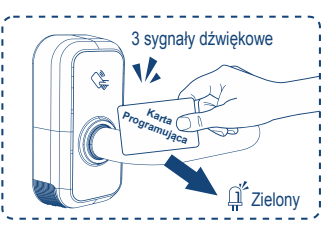

2 Przyłóż Kartę Użytkownika do czytnika. Usłyszysz 1 sygnał dźwiękowy, a lampka zaświeci się na zielono.

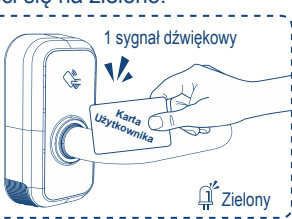

3 5 sek., usłyszysz 1 sygnał dźwiękowy, a lam-Przyłóż Kartę Użytkownika do czytnika przez pka zaświeci się na czerwono 5 razy. Oznacza to, że ta Karta Użytkownika została usunięta.

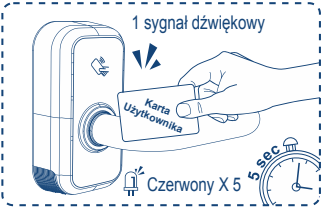

### **Usuwanie zgubionej Karty Użytkownika**

(Opcja dostępna jedynie dla wersji z Wtórnikiem)

1 Przyłóż Kartę Programującą do czytnika. Usłyszysz 3 sygnały dźwiękowe, a lampka zapali się na zielono.

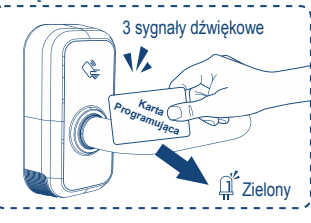

2 Przyłóż Wtórnik do czytnika. Usłyszysz 1 sygnał dźwiękowy, a lampka zacznie świecić się na zielono.

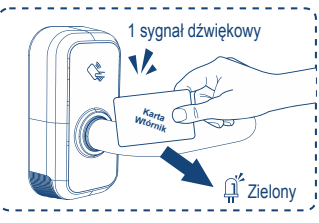

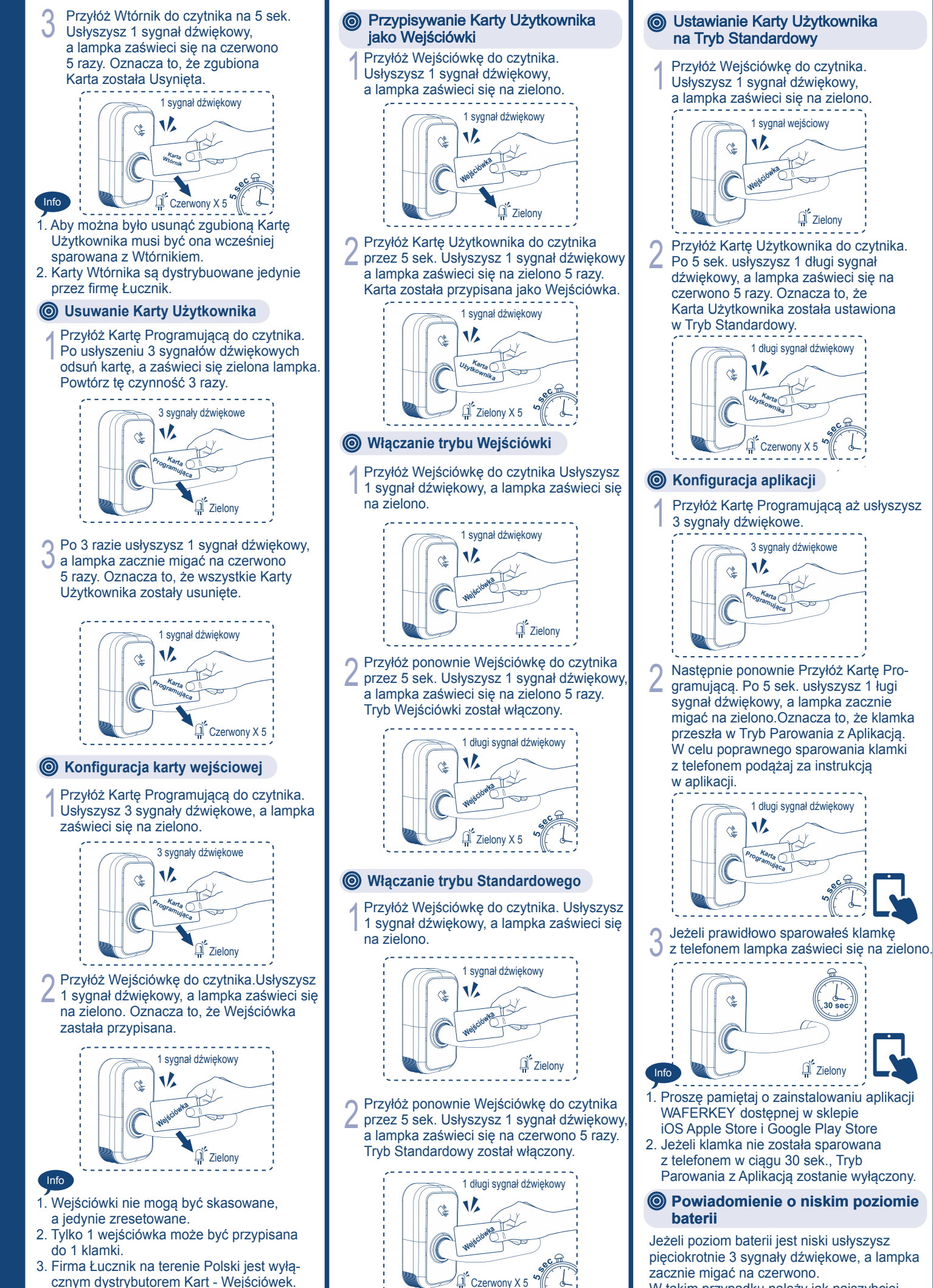

W takim przypadku należy jak najszybciej wymienić baterię w klamce.